## **Godot From Zero to Proficiency: Intermediate's Guide**

Godot is a free and open-source game engine that is quickly gaining popularity among indie developers. It is known for its ease of use, powerful features, and vibrant community. If you're an intermediate Godot user looking to take your game development skills to the next level, this guide is for you.

#### **Entity-Component-System (ECS) Design**

ECS is a design pattern that is commonly used in game development. It involves breaking down game objects into three components: entities, components, and systems. Entities are the objects in your game, components are the data that defines the properties of those objects, and systems are the code that operates on those components.

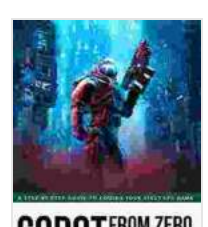

 $11112A.7711111$ 

### **[Godot from Zero to Proficiency \(Intermediate\): A step](https://educational.nicksucre.com/reads.html?pdf-file=eyJjdCI6IkY4M2RiOWsrcHNMUTFzY2d6VVFtN1FadnhUUFM4bEZJbitxSVRNbEV2N0t0dzA0Q25oQk82VEFsbHNmWDY0YUtMMFdjaUFZaUFpd29Lemh1UStMNWc0RjlmVVFJN3pPc0dsd1RWXC9WeVExb1MyY1RyTHhLanBISlwvR1FWTm82WEdyV1ZrM3ZcL3YybVlUbmpnV2R6QWZ6TUd1TzRxNko2a2Z5MDZMaUhISEtwSkN6RVZpdEcxZVdZRVpmSnYxdStRb3lcLzdIQ3Z6T1VXczhmd0loU2pPd1h1UGhYSmFLbFJuSnBqNlkrSmJqdW5DVEZ4UEJMMThVN1wvM0VtSG1abVViciIsIml2IjoiODQzMzdjNTAxZGVmMTA1ZWZjOTIwMmQzMWVmYzZlM2EiLCJzIjoiOGI5YTZhMjMxNDZhMDc3ZiJ9)by-step guide to coding your FPS with Godot**

by Patrick Felicia

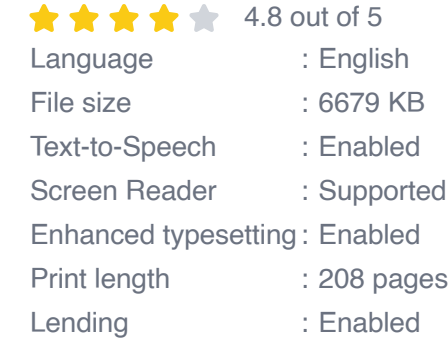

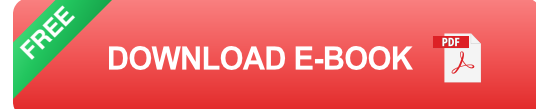

ECS has several advantages over traditional object-oriented programming. It is more flexible, easier to scale, and can improve performance. If you're serious about game development, it is important to understand ECS.

#### **ECS in Godot**

Godot has built-in support for ECS. To create an entity, you can use the **Entity** class. Components can be created by inheriting from the **Node** class. Systems can be created by inheriting from the **System** class.

Here is an example of an ECS in Godot:

gdscript # Create an entity var entity =  $Entity.new()$ 

 $#$  Add a component to the entity var position\_component = Position2D.new() entity.add\_component(position\_component)

# Create a system to update the position of the entity class PositionUpdateSystem extends System: func process(delta): for entity in get\_world().get\_entities(): # Get the position component from the entity var position\_component = entity.get\_component(Position2D)

# Update the position of the entity position component.position  $+=$ Vector2(1, 0) \* delta

## 3D Physics

3D physics is an important part of many games. It allows you to create realistic simulations of objects interacting with each other. Godot has a powerful 3D physics engine that can be used to create a wide variety of effects, from simple collisions to complex ragdoll simulations.

#### **3D Physics in Godot**

Godot uses the Bullet Physics engine for 3D physics. To create a physics body, you can use the **PhysicsBody** class. Physics bodies can be attached to any node in your scene, and they will automatically interact with other physics bodies in the scene.

Here is an example of how to create a physics body in Godot:

gdscript # Create a physics body var physics  $body = PhysicsBody.new()$ 

# Add the physics body to a node var node =  $Node.new()$ node.add\_child(physics\_body)

# Set the shape of the physics body physics\_body.shape = CollisionShape.new() physics\_body.shape.shape = SphereShape.new(1.0)

# Set the mass of the physics body physics body.mass  $= 1.0$ 

#### ## Networking

Networking is an essential part of many multiplayer games. It allows players to connect to each other and interact with each other in real time. Godot has built-in support for networking, making it easy to create multiplayer games.

#### **Networking in Godot**

Godot uses the WebSocket protocol for networking. To create a network server, you can use the **NetworkServer** class. To create a network client, you can use the **NetworkClient** class.

Here is an example of how to create a network server in Godot:

gdscript # Create a network server var network\_server = NetworkServer.new()

 $#$  Set the port that the server will listen on network\_server.port = 8000

# Start the server network server.start()

Here is an example of how to create a network client in Godot:

gdscript # Create a network client var network\_client = NetworkClient.new()

# Set the IP address of the server that the client will connect to network client.host ="127.0.0.1"

# Set the port that the client will connect to network client.port =  $8000$ 

# Connect the client to the server network\_client.connect()

#### ##

This guide has covered some of the more advanced concepts in Godot, such as ECS design, 3D physics, and networking. By understanding these concepts, you can take your game development skills to the next level.

If you're looking for more resources on Godot, there are several online communities and forums where you can get help and support. You can also find a wealth of tutorials and documentation on the Godot website.

Happy game developing!

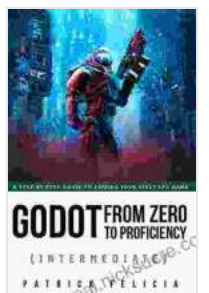

## **[Godot from Zero to Proficiency \(Intermediate\): A step](https://educational.nicksucre.com/reads.html?pdf-file=eyJjdCI6IkY4M2RiOWsrcHNMUTFzY2d6VVFtN1FadnhUUFM4bEZJbitxSVRNbEV2N0t0dzA0Q25oQk82VEFsbHNmWDY0YUtMMFdjaUFZaUFpd29Lemh1UStMNWc0RjlmVVFJN3pPc0dsd1RWXC9WeVExb1MyY1RyTHhLanBISlwvR1FWTm82WEdyV1ZrM3ZcL3YybVlUbmpnV2R6QWZ6TUd1TzRxNko2a2Z5MDZMaUhISEtwSkN6RVZpdEcxZVdZRVpmSnYxdStRb3lcLzdIQ3Z6T1VXczhmd0loU2pPd1h1UGhYSmFLbFJuSnBqNlkrSmJqdW5DVEZ4UEJMMThVN1wvM0VtSG1abVViciIsIml2IjoiODQzMzdjNTAxZGVmMTA1ZWZjOTIwMmQzMWVmYzZlM2EiLCJzIjoiOGI5YTZhMjMxNDZhMDc3ZiJ9)by-step guide to coding your FPS with Godot**

by Patrick Felicia

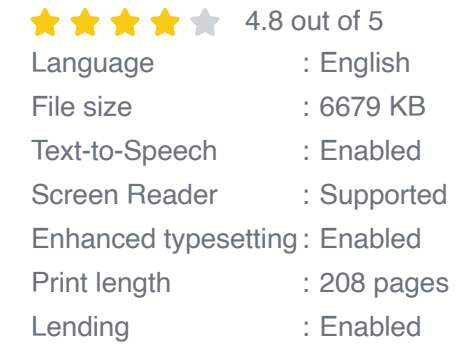

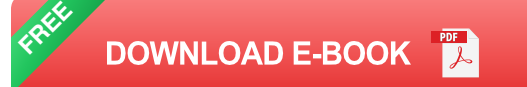

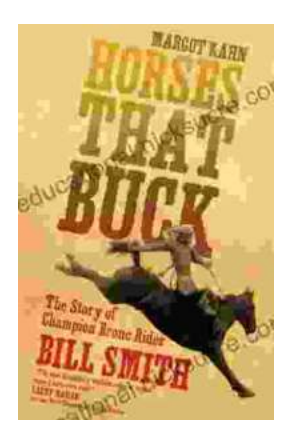

## **[The Story of Champion Bronc Rider Bill Smith:](https://educational.nicksucre.com/book/The%20Story%20of%20Champion%20Bronc%20Rider%20Bill%20Smith%20A%20Legacy%20of%20Grit%20and%20Glory%20in%20the%20Wild%20West.pdf) A Legacy of Grit and Glory in the Wild West**

In the annals of rodeo history, the name Bill Smith stands tall as one of the most celebrated bronc riders of all time. His extraordinary skill, unwavering...

**Exploring Our Parallel Worlds** 

# **[Amazing Real Life Stories In The News](https://educational.nicksucre.com/book/Amazing%20Real%20Life%20Stories%20In%20The%20News.pdf)**

PART 2 **Real Life Stories in the** 

The news is often filled with stories of tragedy and despair, but there are also countless stories of hope, resilience, and heroism. Here are just a...